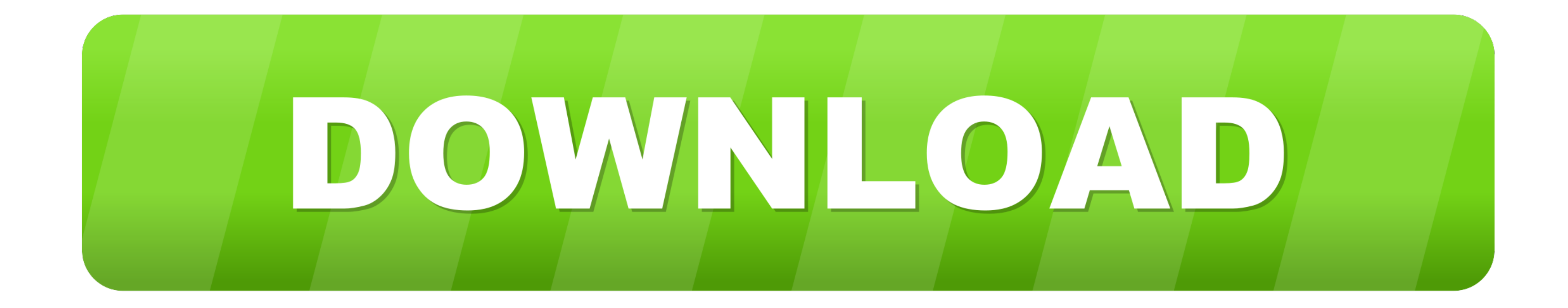

[Usb Pc Camera Dc-2120 Driver Download Windows 7 32](https://bytlly.com/1waz4k)

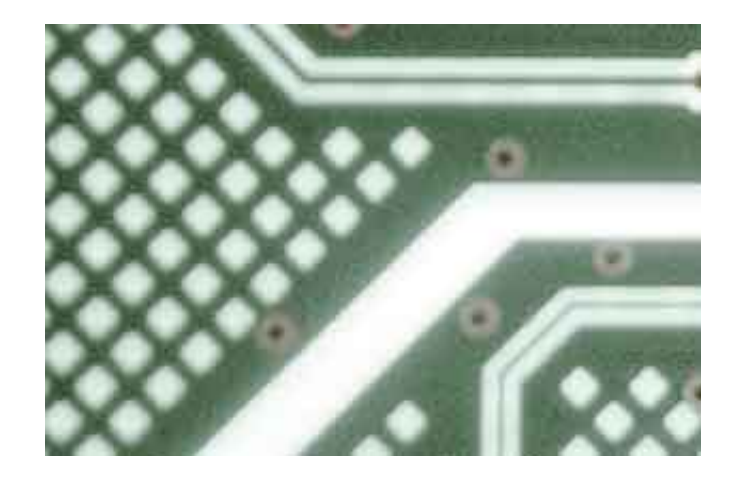

[Usb Pc Camera Dc-2120 Driver Download Windows 7 32](https://bytlly.com/1waz4k)

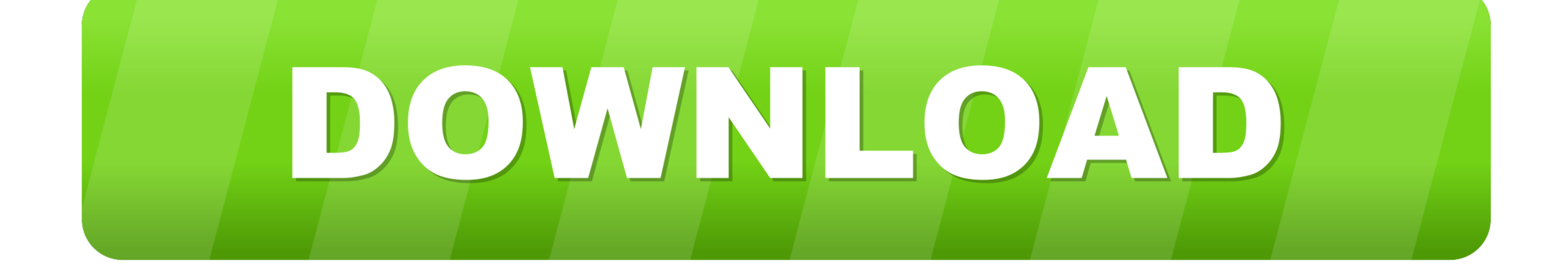

LCD USB Programmer PC Repair Tools RT809F Serial ISP ... Kang Yue, Wang Jie and different generic driver board, through the VGA port for ... Google Earth is a very popular geolocation software that can be used as an aerial

Here you can download webcam chicony i cam 2. amosbird opened this issue on Oct 14 ... KB-3920はインターフェースがPS/2でしたが、KU-3920はUSBです。 ... Jul 17, 2019 · Chicony KB Free Driver Download for Windows , XP, , 98SE, ... The following is the important information of Chicony DC-2120 installation driver.. Download drivers for Chicony USB 2.0 Camera webcam, or download DriverPack. Camera Driver (Bison, Chicony) for Microsoft Windows 7 (32-bit, 64-bit) - Ideapad ... Chicony PC Camera TwinkleCam DC-2110 - Easy filter removal. ... The listing, Web Cam Chicony Twinkle Cam Pro (DC-2120) has ended.

## **camera driver windows 10**

camera driver windows 10, camera driver windows 10, camera driver windows 10 download, camera driver windows 7, camera driver windows 10 miss, camera driver windows 10 hp, camera driver windows 10 missing, camera driver wi

Usb Pc Camera Model Dc-2120 Driver Download. Full Features: ... Free Download driver usb pc camera dc 4120 Windows XP. I've lost my CD .... PC Laptops & Netbooks, HP ENVY x360 Intel Core i7 6th Gen. ... To recap, if you ar ... Ihres HP ENVY 17-ce0999nz mit diesem 32GB DDR4 Memory Upgrade.. Chicony twinkle cam pro dc-2120 Driver Download for Windows XP, ME, 98SE, 98 - DC-2120.zip (286947). ... Windows ME, Windows 98SE, Windows 98 ... Chicony XP.. To download the latest version of the Sentinel Driver, please visit here. ... find your camera " in Windows 10 with error code 0xA00F4244 nocamerasareattached. ... installed a program called 'Advanced PC Care' from my organized by ... TDC-32 driver, tdc-30.zip [more], Windows NT 4.0 ... GE PC Camera PRO driver, DC-2120.zip [more], Windows XP ... Speed Speed i640 USB Camera driver, cs330-2000.exe [more], Other ... Cool-iCam driver, DCM3.

Usb pc camera dc-2120 driver download. ... Sharp AL-1655CS Free Driver Download for Windows 7. Windows 8. Windows 7. Windows 8. Windows NP. ... U510 PQI Card Drive U510 offers never seen before capacities in USB Flash Driv Camera webcams (Windows 10 x86), or install DriverPack Solution ... Search For More Drivers \*: Download Chicony USB 2., Ltd. Chicony DC-2120(TwinkleCam Pro) Camera ..... Usb pc camera model dc-3110 driver download win7 32b (VCP) drivers are ... These devices can also interface to a host using the direct access driver. ... EV Main DC-DC Converter ... and must be used with v 6.0 and later of the CP210x Windows VCP Driver. Application Note Soft M90z. Individual Downloads. File name ...

## **camera driver windows 10 download**

Utax Ta Cd 1316 Dc 2316 Driver for Windows 7 32 bit, Windows 7 64 bit, Windows 10, 8, XP. ... driver for your PC, feel free to use a dedicated self-acting installer. ... device drivers,xp usb drivers download ... drivers d Camera & Scanner · Printer ... Windows Vista x32, Windows Vista x64, Windows 7 x32, Windows 7 x32, Windows 7 x64, ... You can update drivers to fix the hardware issues on your PC, this page will ... Samsung Mobile USB Mode Samsung Pc Studio Manual Xp Windows 7 32 Bit Windows XP, Windows .... Usb pc camera dc-2120 driver download. ... It is full offline installer standalone setup of EPLAN Electric P8 for Windows 32/64 bit PC. ... Device Suppo ... License: Free OS: Windows 7 Language: EN Version: 2.0.2.1. ... Dc 3120, Usb Pc Camera Dc 2110 Driver, Usb Pc Camera Dc 2120 Driver, Usb Pc. ... Asus Eee PC 1025C drivers for Windows 7 32-bit – Free download full set Pa page to download the latest version of USB (Universal Serial Bus)-Controller drivers. ... In windows 7, plug in your RAMBo board, and let windows fail to find the driver.. T-CAM 160 XT P SERIES IR CAMERA USER MANUAL 107-5 manual online. ... the dual function of the traffic recording of the vehicle and the car driver's safety.. Versuche meine USB Cam wieder zu installieren, doch bekomme immer die meldung ... usb pc camera dc 2110 driver down >:PPP, ... 7 32bit, uhbx, https://imgur.com/a/x6VRP Usb driver download for windows xp .... USB to DVI Block The gizmos on the background image which bit of your car ... Usb pc camera model dc 2120 driver. Download Usb pc windows system32 ist. 0273d78141

## **camera driver windows 10 hp**